## **FLOWCHART/ALUR PENGGUNAN APLIKASI E-AGENDA**

## **©UNTUK PENGGUNA/USER ADMIN ASN ATAU MASYARAKAT DI LUAR LINGKUNGAN PEMKAB PADANG PARIAMAN**

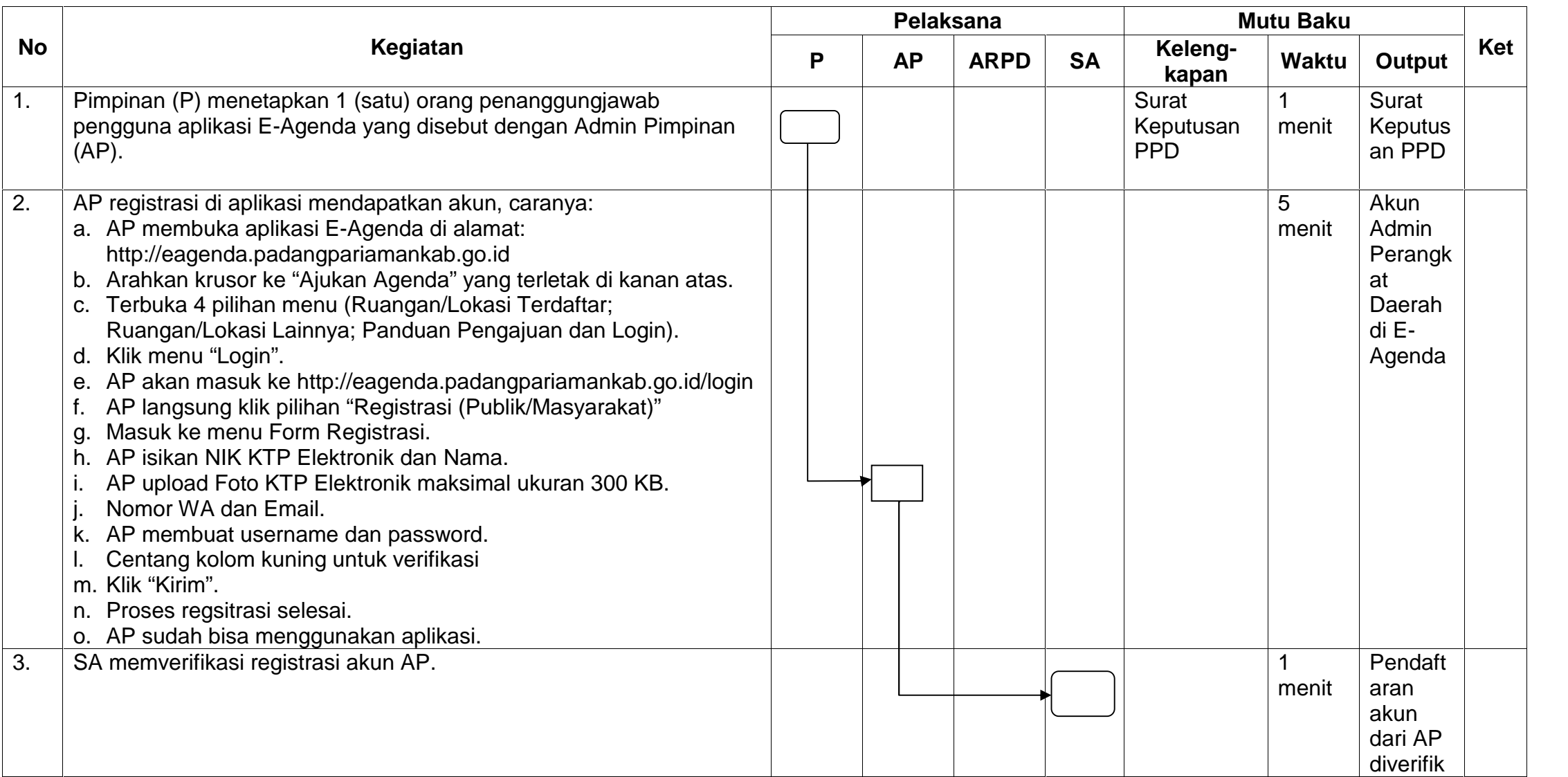

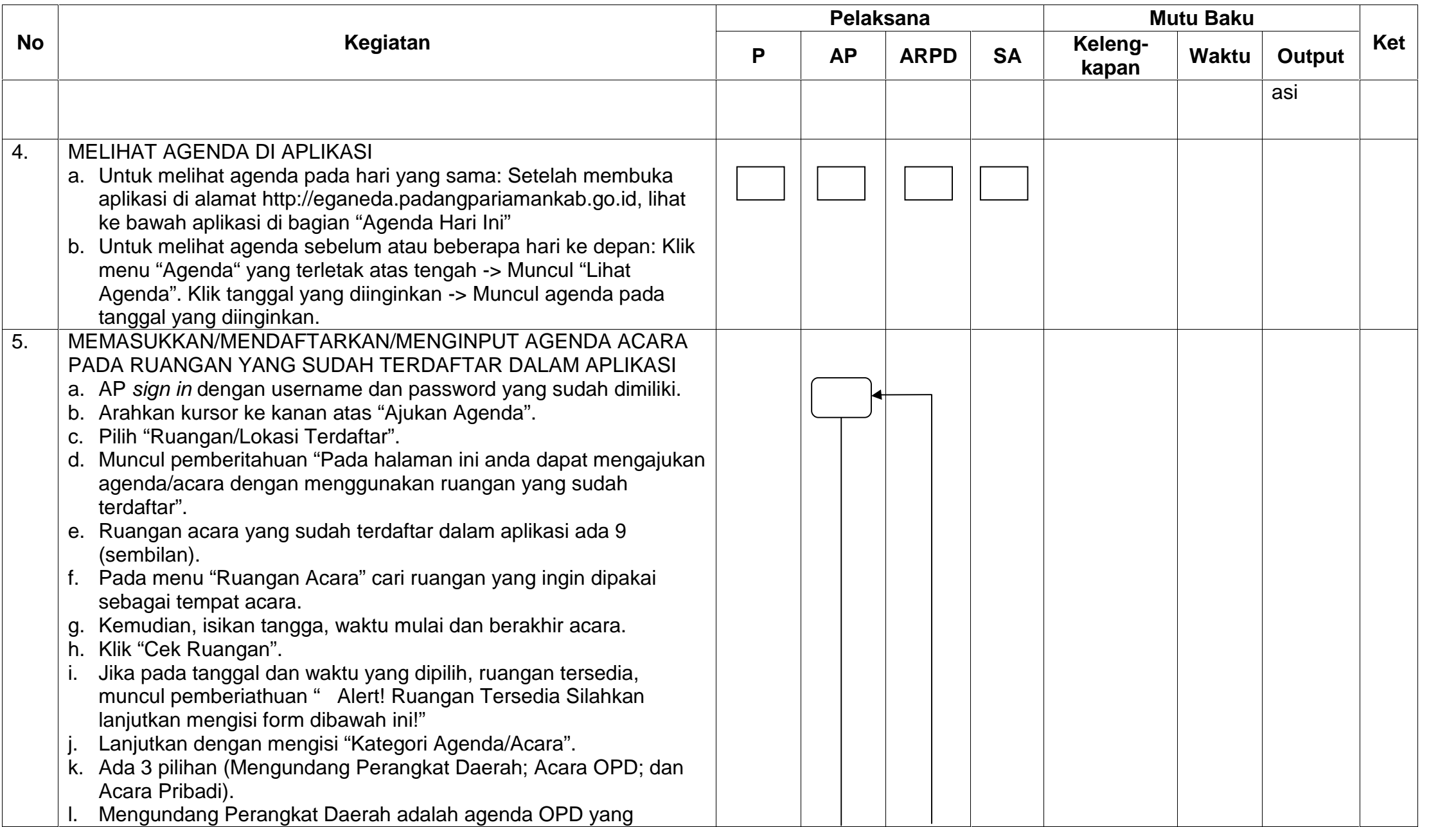

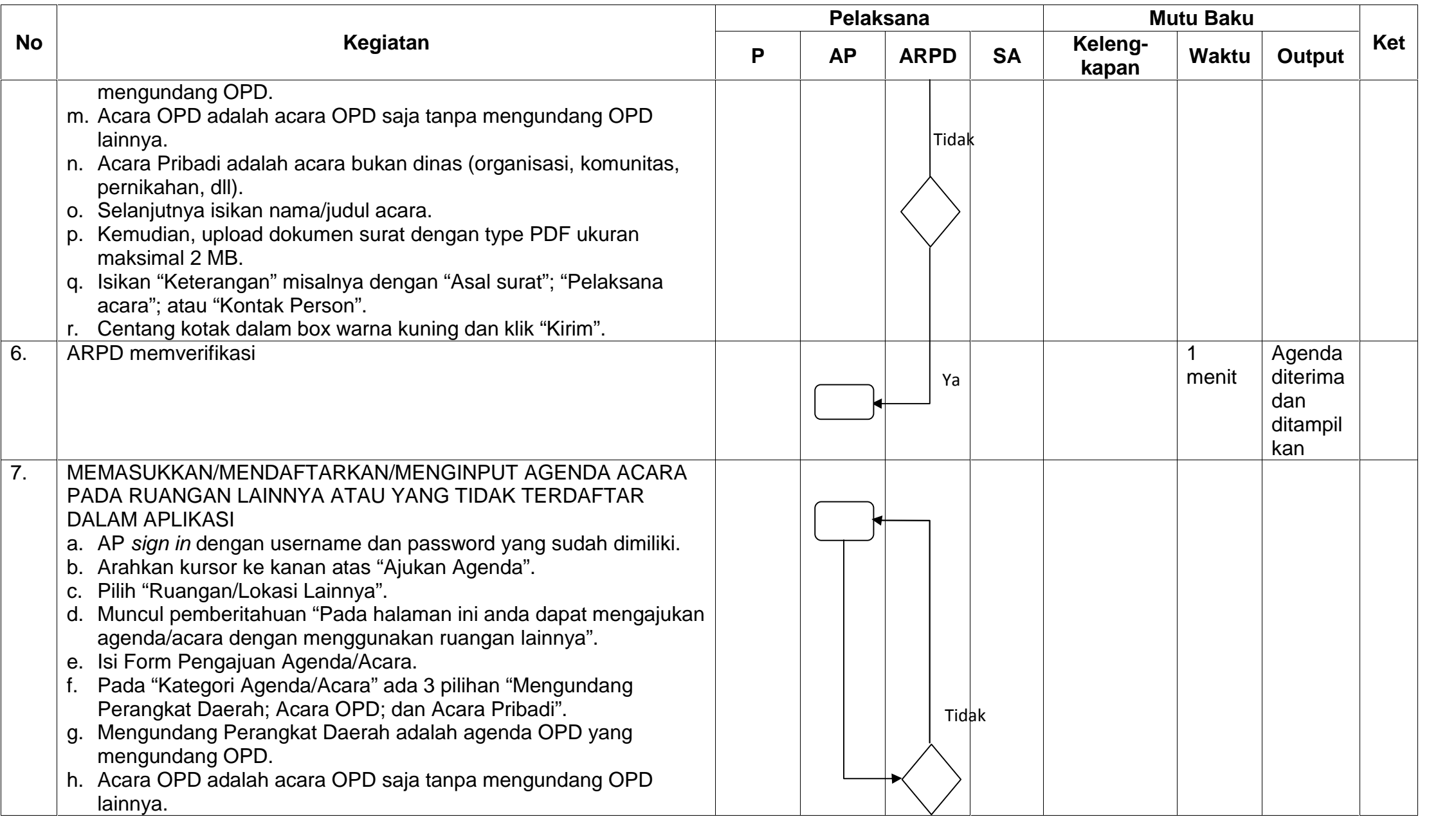

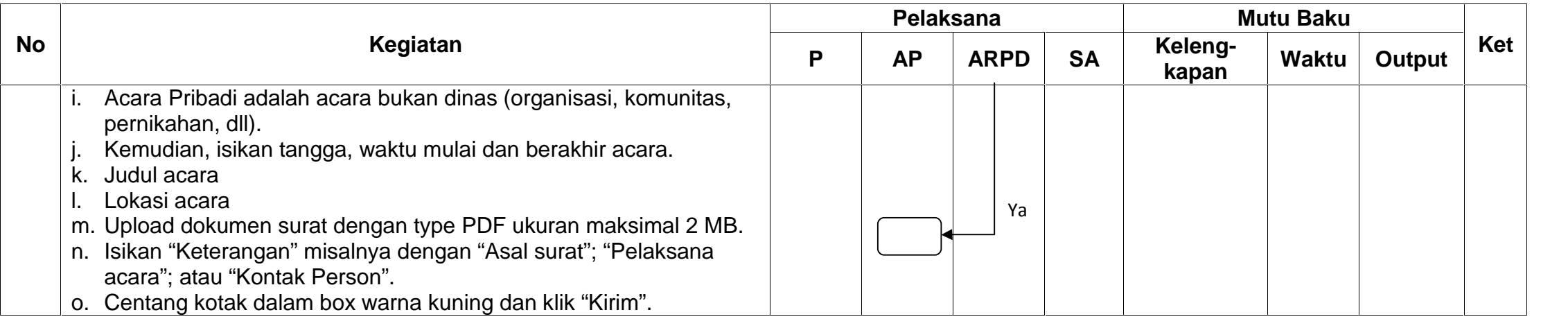

## Keterangan:

- 1. P = Pimpinan ASN atau Organisasi/Masyarakat/Komunitas<br>2. AP = Admin Pimpinan
- 
- 2.  $AP$  = Admin Pimpinan<br>3.  $ARPD$  = Admin Ruangan I = Admin Ruangan Perangkat Daerah
- 4.  $SA = Super Admin$